# **Prepare a Cost Sharing Entry – Other (Unrecovered indirect costs, external support and tuition waiver)**

#### **Scenario**

For June 2012, we would like to record contributions of \$1,335 of unrecovered indirect costs, \$10,000 of external support, and \$2,500 in tuition waivers.

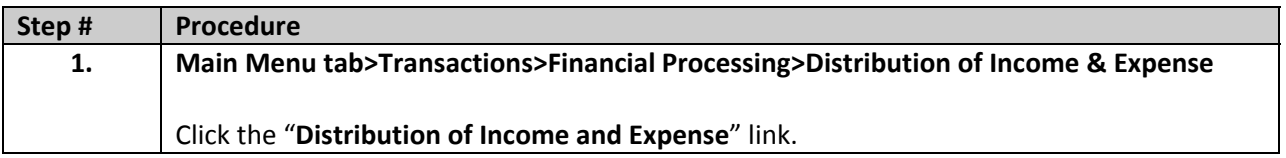

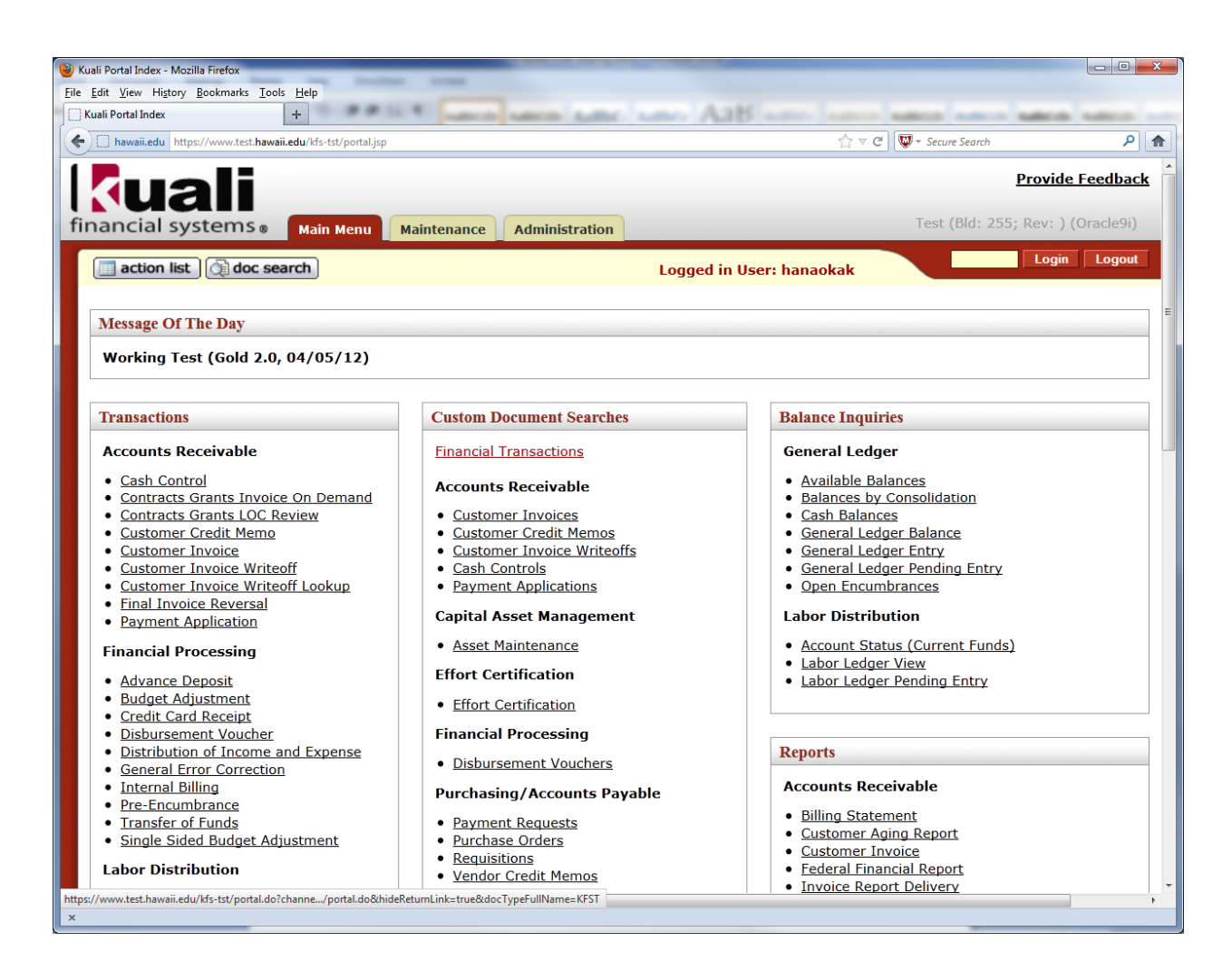

#### DOCUMENT OVERVIEW

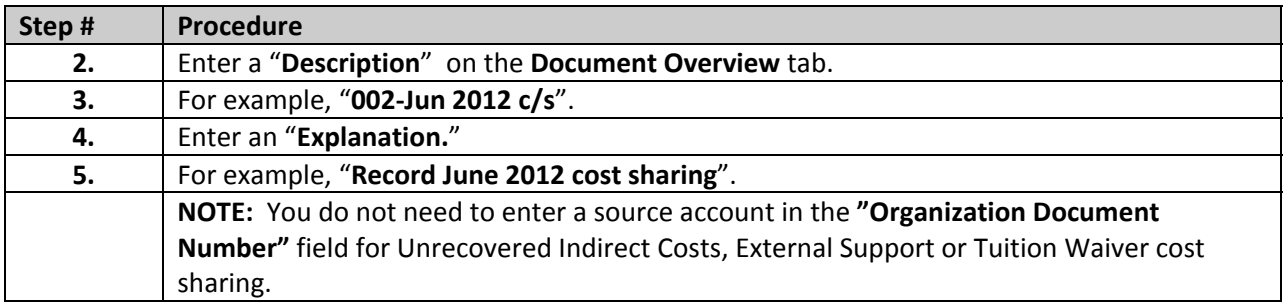

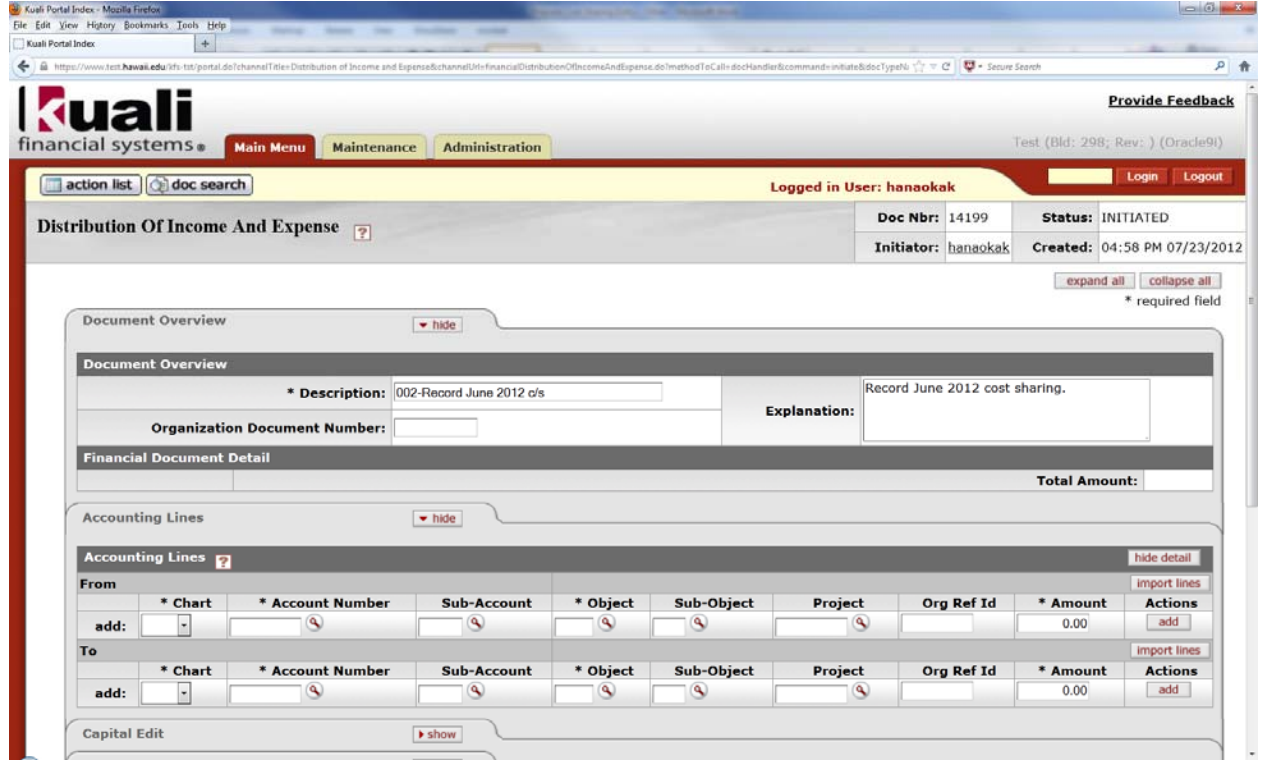

## ACCOUNTING LINES – "From"

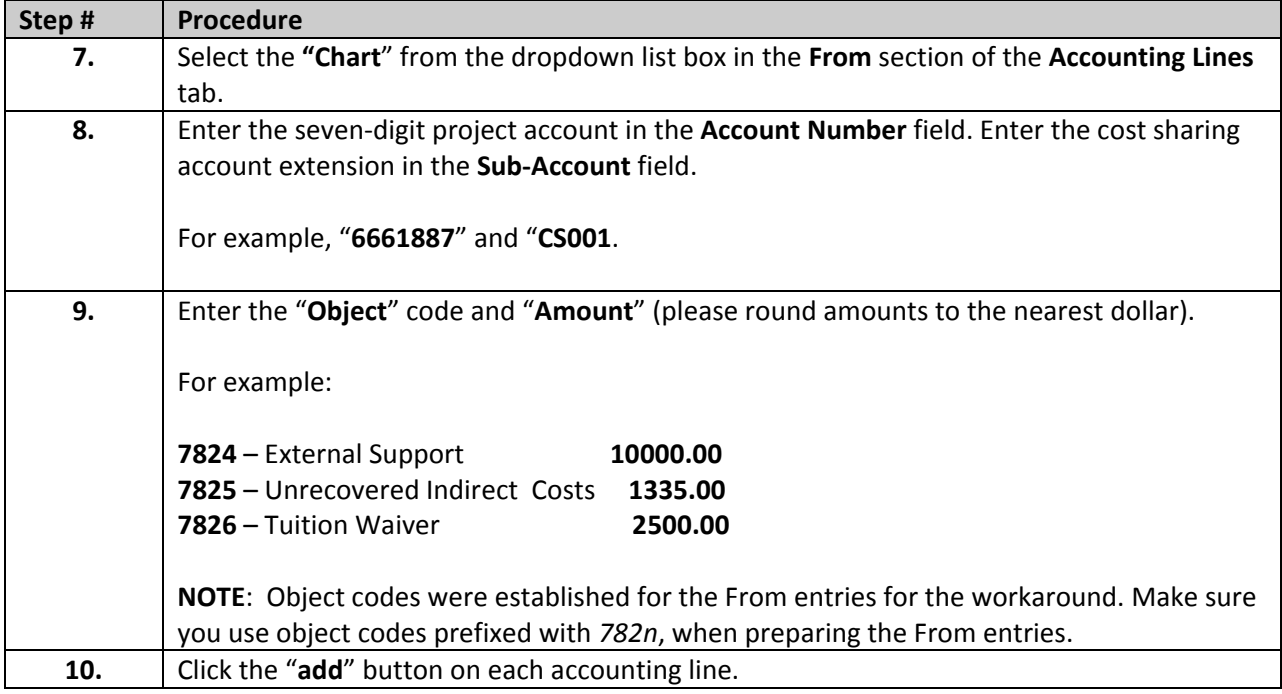

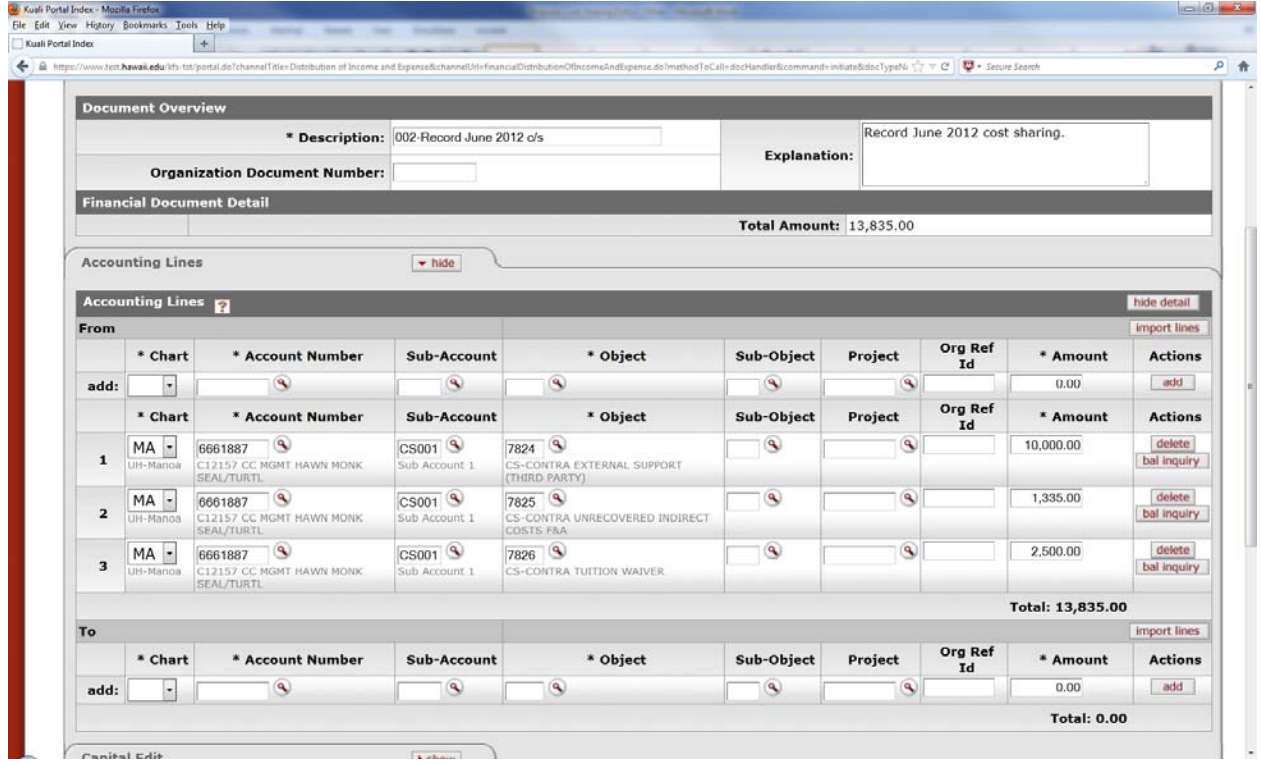

## ACCOUNTING LINES –" To"

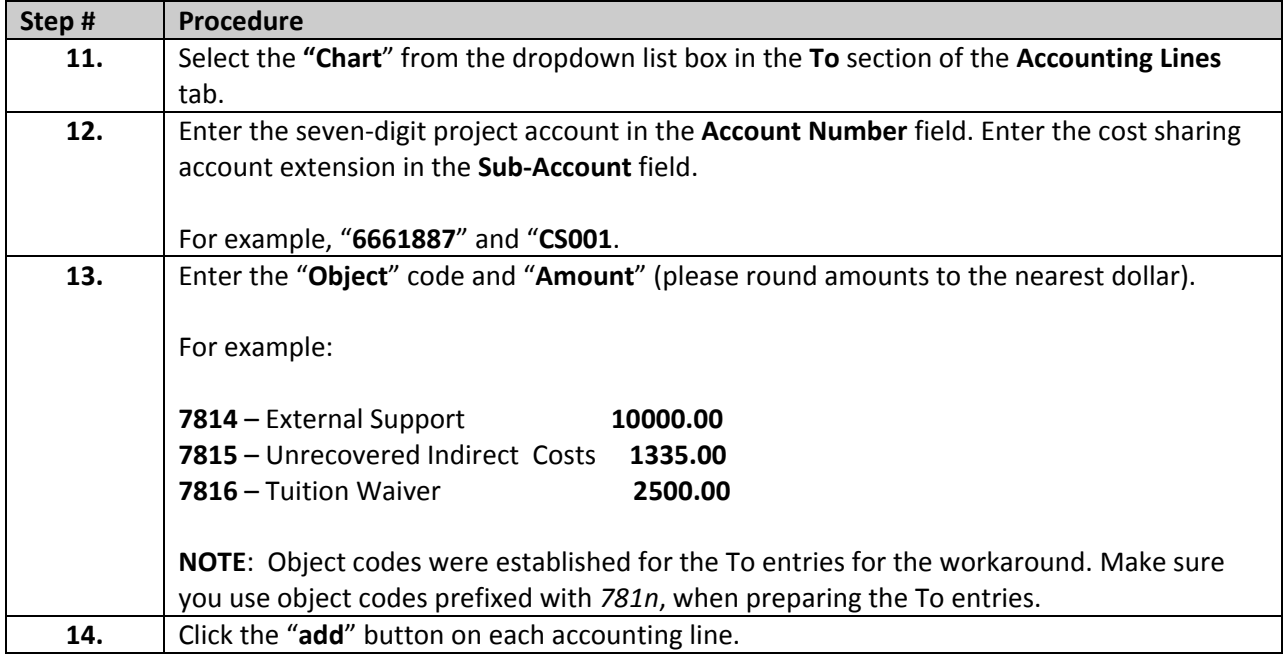

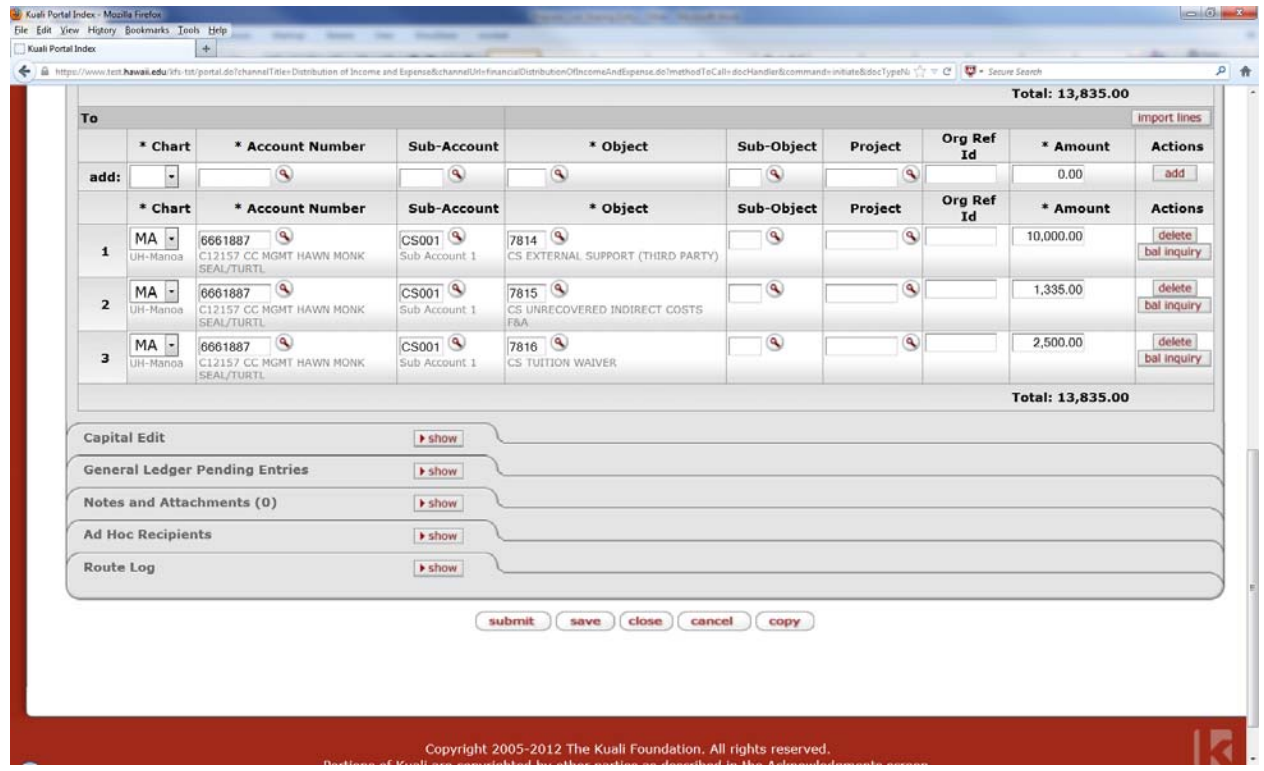

It is not necessary to ad-hoc the cost sharing DI document to ORS. The ORS Projects Financial Services section will be handling the

monitoring of the cost sharing entries.